## **Course: Practical Image Analysis 1**

#### **Semester 1 / Autumn 10 Credits**

### **Each Course is composed of Modules & Activities.**

### **Modules:**

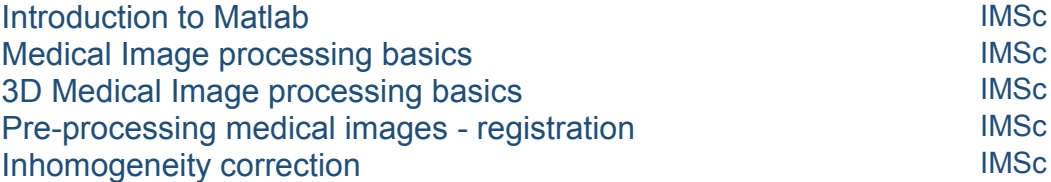

### **Each Module is composed of Lectures, Reading Lists & Discussion Boards.**

These Modules are taught on the following Programmes, or are incorporated into blended Courses which teach students enrolled outwith the Edinburgh Imaging Academy:

• IMSc - Imaging programme

## **Course: Biomechanics**

### **Modules include:**

#### **Introduction to Matlab:**

Practical medical image processing with MATLAB - basics Basic processing with MATLAB - graph plots MATLAB pipeline processing & interaction with Excel Development of Graphic Unit Interfaces (GUIs)

#### **Medical image processing basics**

2D medical image analysis

3D medical image analysis

#### **3D Medical image processing basics**

ROI / VOI analysis

#### **Pre-processing medical images - registration**

Brain MR pre-processing & registration Multimodality registration using MATLAB

#### **Inhomogeneity correction**

Bias field correction

## **Introduction to MATLAB:**

#### Lecture 1

#### **Title: Practical medical image processing with MATLAB - basics**

Description: Scripts & functions, plots, interaction with Excel & text files, & GUIs Author(s): Maria del C. Valdés Hernández

#### **Learning Objectives**

- State the background & history of MATLAB
- Outline the uses of MATLAB
- List key elements of MATLAB,including variables and operators
- $\overline{\phantom{a}}$  Explain vectors and matrices
- Know basics of loading and saving in MATLAB
- Know MATLAB is a programming language
- Define scripts and functions

#### Lecture 2

#### **Title: Basic processing with MATLAB - graph plots**

Description: Overview of different types of plots commonly used in clinical research data analyses

Author(s): Maria del C. Valdés Hernández

#### **Learning Objectives**

- Describe various graphs generated using MATLAB
- Explain common plot arguments in MATLAB
- Describe how to generate graphs in MATLAB

#### Lecture 3

#### **Title: MATLAB pipeline processing & interaction with Excel**

Description: Functions for concatenating sequential tasks & interaction with Microsoft Excel Author(s): Andreas Glatz

#### **Learning Objectives**

- Construct MATLAB functions & understand their benefits in daily routine tasks
- Read & write (simple) MS Excel sheets with MATLAB
- Concatenate functions to a pipeline

#### Lecture 4

#### **Title: Development of Graphic Unit Interfaces (GUIs)**

Description: How to build a MATLAB GUI Author(s): Maria del C. Valdés Hernández

#### **Learning Objectives**

- Define Graphic Unit Interface (GUI)
- Explain how to generate a GUI in MATLAB
- Describe the elements of a GUI
- Add functionality to GUI elements in MATLAB
- Explain how a GUI script is constructed
- Explain how a GUI script works

## **Medical image processing basics:**

#### Lecture 1

#### **Title: 2D medical image analysis**

Description: Reading, writing & manipulating intensity levels of 2D medical image data Author(s): Maria del C. Valdés Hernández

#### **Learning Objectives**

- Read, display & save 2D images in MATLAB
- Manipulate large 2D image data
- Convert the different types of 2D images
- Describe MATLAB functions used to enhance image contrast & filter image intensities in 2D

#### Lecture 2

#### **Title: 3D medical image analysis**

Description: Reading, manipulating & saving 3D images; medical image formats Author(s): Maria del C. Valdés Hernández

#### **Learning Objectives**

- Define 3D medical image formats
- List commonalities & differences between various 3D medical image formats
- Explain how to read & write 3D medical images
- Manipulate 3D medical images, including reading & writing

## **3D Medical image processing basics:**

Lecture 1 **Title: ROI / VOI analysis**

Description: Using MATLAB functions to analyse ROIs & VOIs Author(s): Andreas Glatz, Maria del C. Valdés Hernández

### **Learning Objectives**

- Explain the concepts of ROIs & VOIs
- Use MATLAB functions which obtain voxel intensity statistics for ROIs & VOIs
- Determine VOI volumes

## **Pre-processing medical images - registration:**

#### Lecture 1

#### **Title: Brain MR pre-processing & registration**

Description: Image registration; analysis of a brain MR processing pipeline example using Linux shell scripts & MATLAB

Author(s): Maria del C. Valdés Hernández

#### **Learning Objectives**

- Identify & explain processes of geometric image alignment
- List types of registration & their characteristics
- List factors to consider for optimizing registration
- Interpret & reproduce example pipelines to align two MR sequences

#### Lecture 2

#### **Title: Multimodality registration using MATLAB**

Description: Multimodal image registration types; analysis of examples using MATLAB Author(s): Maria del C. Valdés Hernández

#### **Learning Objectives**

- List & explain different registration principles
- Interpret & reproduce examples which allow alignment of two 2D images from different modalities using MATLAB

## **Inhomogeneity correction:**

#### Lecture 1

#### **Title: Bias field correction**

Description: Pre-processing brain MR; correction of low-frequency noise; analysis of an example from brain MR processing pipelines using Linux shell scripts & MATLAB Author(s): Maria del C. Valdés Hernández

#### **Learning Objectives**

- List & explain concepts of noise & image enhancement
- State characteristics of low-frequency noise in medical images
- Interpret & reproduce examples to correct MR images for magnetic field inhomogeneities
- Be familiar with MATLAB File Exchange